Министерство науки и высшего образования Российской Федерации НАЦИОНАЛЬНЫЙ ИССЛЕДОВАТЕЛЬСКИЙ ТОМСКИЙ ГОСУДАРСТВЕННЫЙ УНИВЕРСИТЕТ (НИ ТГУ)

Геолого-географический факультет

УТВЕРЖДАЮ: <sub>Геолого</sub> **факультета** Justin of The Timber  $M_{\text{min}}$  09 2022 г.

Рабочая программа дисциплины Основы цифровых геотехнологий

> по направлению подготовки 05.04.02 География

Направленность (профиль) подготовки: «Цифровые технологии в географической науке и образовании»

> Форма обучения Очная

Квалификация Магистр

Год приема 2022

Код дисциплины в учебном плане: Б1.О.02

СОГЛАСОВАНО: Руководитель ОП В.В. Хромых Председатель УМК / М.А. Каширо

Томск-2022

## **1. Цель и планируемые результаты освоения дисциплины (модуля)**

Целью освоения дисциплины является формирование следующих компетенций:

– ОПК-3 – способен выбирать и применять способы обработки и визуализации географических данных, геоинформационные технологии и программные средства для решения задач профессиональной деятельности;

– ПК-2 – способен проектировать, формировать и обрабатывать базы пространственных данных, включая данные дистанционного зондирования, и создавать на их основе геоинформационные продукты, в т.ч. с использованием технологий вебкартографии;

– ПК-3 – способен организовывать географические проекты и осуществлять контроль за выполнением работ и оказанием услуг эколого-географической направленности;

– ПК-4 – способен планировать и координировать выполнение технологических операций по работе с геоинформационными системами для решения задач органов территориального управления.

Результатами освоения дисциплины являются следующие индикаторы достижения компетенций:

ИОПК-3.1. Выбирает способы обработки и визуализации географических данных, определяет необходимое информационное, программное и аппаратное обеспечение при решении различных задач профессиональной деятельности.

ИОПК-3.2. Выполняет комплексный пространственно-временной анализ географических данных с применением геоинформационных технологий и профессиональных программных продуктов.

ИПК-2.1. Проектирует, формирует и обрабатывает базы пространственных данных, включая карты и данные дистанционного зондирования, с использованием профессионального программного обеспечения и геоинформационных технологий.

ИПК-2.2. Планирует и создаёт геоинформационную продукцию, в том числе трехмерные и виртуальные геоизображения, веб-карты и веб-приложения, с использованием профессионального программного обеспечения и геоинформационных технологий.

ИПК-3.1. Разрабатывает техническое задание, определяет перечень необходимого оборудования, программного обеспечения и кадровых ресурсов для реализации географических проектов и оказания услуг эколого-географической направленности.

ИПК-4.1. Разрабатывает техническое задание, определяет перечень необходимого оборудования, программного обеспечения и кадровых ресурсов для использования геоинформационных систем и технологий при решении задач органов территориального управления.

# **2. Задачи освоения дисциплины**

– Освоить понятийный аппарат геоинформационных технологий и цифровой картографии.

– Получить навыки работы с программными комплексами ArcGIS и ArcGIS Pro (ESRI Inc.).

– Научиться выполнять комплексный пространственно-временной анализ географических данных с применением геоинформационных технологий и профессиональных программных продуктов.

– Научиться проектировать, формировать и обрабатывать базы пространственных данных, включая карты и данные дистанционного зондирования, с использованием профессионального программного обеспечения и геоинформационных технологий.

– Научиться планировать и создавать геоинформационную продукцию с использованием профессионального программного обеспечения и геоинформационных технологий.

– Научиться выбирать способы обработки и визуализации географических данных, а также определять необходимое информационное, программное и аппаратное обеспечение для реализации географических проектов, оказания услуг экологогеографической направленности и при решении задач органов территориального управления.

# **3. Место дисциплины (модуля) в структуре образовательной программы**

Дисциплина относится к обязательной части образовательной программы.

# **4. Семестр(ы) освоения и форма(ы) промежуточной аттестации по дисциплине**

Семестр 1, экзамен.

## **5. Входные требования для освоения дисциплины**

Для успешного освоения дисциплины требуются компетенции, сформированные в ходе освоения образовательных программ предшествующего уровня образования.

## **6. Язык реализации**

Русский

## **7. Объем дисциплины (модуля)**

Общая трудоемкость дисциплины составляет 4 з.е., 144 часов, из которых: – лекции: 8 ч.;

– лабораторные занятия: 24 ч.;

в том числе практическая подготовка: 24 ч.

Объем самостоятельной работы студента определен учебным планом.

## **8. Содержание дисциплины (модуля), структурированное по темам**

## **1. Введение**

Общая постановка задач курса. Предмет. Связи с другими науками.

## **2. История развития цифровых геотехнологий: смена парадигм**

«Предтечи» ГИС. Послойное отображение географической информации. Внедрение математических методов в географию. Вклад Берри, Бунге, Нистуэна, Тоблера. Развитие машинной картографии. Канадская Географическая Информационная Система (КанГИС) под руководством Р. Томлинсона – первая ГИС в мире. Разработки Гарвардской лаборатории машинной графики и пространственного анализа. Применение ГИС в Бюро переписей США. Первые кадастровые земельные информационные системы в Европе. Деятельность Института исследования систем окружающей среды (ESRI) в США. Программа ARC/INFO – первая коммерческая ГИС. Развитие систем обработки данных дистанционного зондирования (ДДЗ). Появление программного обеспечения ГИС для персональных компьютеров: программы MapInfo, AtlasGIS и ArcView GIS. Появление ГИС в СССР и России. Труды Н.Л. Беручашвили. Разработки кафедры картографии и геоинформатики МГУ, Центра Геоинформационных исследований ИГРАН, ВТУ Генштаба и т.п. ГИС «Волга».

# **3. Инфраструктуры пространственных данных (ИПД) и геопорталы**

Определение ИПД. Виды ИПД. Национальные и отраслевые ИПД. Функциональные возможности геопорталов и геосервисов. Примеры геопорталов и геосервисов.

## **4. Цифровые методы обработки данных дистанционного зондирования (ДДЗ)**

Дистанционное зондирование Земли (виды, доступность, сферы применения, инструменты обработки, программное обеспечение). История. Современное состояние. Тенденции. Перспективы. Компьютерные технологии обработки ДДЗ. Методы подготовки снимка к тематическому анализу: радиометрическая, геометрическая, атмосферная коррекция, спектральная калибровка, дополнительные уровни обработки. Различия в применимости методов при визуально-интерактивном и автоматизированном дешифрировании.

## **5. Примеры комплексного пространственного анализа с использованием цифровых геотехнологий в различных сферах**

## **6. Организация пространственных данных в компьютере**

Различные форматы географических данных. Связь графической и атрибутивной информации в ГИС. Плюсы и минусы векторной и растровой графики и их применение в ГИС.

#### **7. Создание и ведение баз геоданных (БГД)**

Работа в ArcCatalog ArcGIS. Создание, копирование, удаление, переименование, экспорт и импорт файлов и баз геоданных. Векторизация растров. Классы пространственных объектов БГД. Топология баз геоданных.

## **8. Сложный пространственный анализ в ГИС**

Примеры сложного пространственного анализа. Построение буферных зон. Оверлейные операции: операции объединения (UNION), вырезания (CLIP), пересечения (INTERSECT), стирания (ERASE). Геостатистический анализ. Понятие геополей. Растровая и векторная алгебра карт.

### **9. Морфометрический анализ на основе цифровых моделей рельефа (ЦМР)**

Виды ЦМР. Плюсы и минусы различных форматов ЦМР. Особенности построения ЦМР в формате TIN методом триангуляции Делоне. Конвертация TIN в GRID. Зональная статистика. Вычисление морфометрических показателей ландшафтов на основе ЦМР. Построение диаграмм и связанных таблиц.

#### **10. Трёхмерное моделирование**

Трёхмерное моделирование с помощью программ ArcGIS ArcScene и ERDAS Virtual GIS. Создание виртуальных геоизображений. Драпировка космическими снимками и анимация моделей. Виртуальные геоизображения. Имитация «полёта» над территорией.

## **11. Комплексный пространственный анализ в ArcGIS Pro**

Сетевой анализ с помощью модуля ArcGIS Utility Network. Пространственная привязка изображений ДЗЗ. Классификация изображений ДЗЗ с использованием обучающей выборки. Дешифрирование изображений ДЗЗ с созданием самообучающейся нейронной сети.

### **9. Текущий контроль по дисциплине**

Текущий контроль по дисциплине проводится путем контроля посещаемости, проведения контрольных работ, тестов по лекционному материалу, выполнения практических заданий и фиксируется в форме контрольной точки не менее одного раза в семестр.

## **10. Порядок проведения и критерии оценивания промежуточной аттестации**

Промежуточная аттестация состоит из защиты лабораторных работ, выполнения контрольных работ и экзамена в 1 семестре.

**Экзамен в первом семестре** проводится в письменной форме по билетам. Экзаменационный билет состоит из двух частей. Продолжительность экзамена 1,5 часа.

Первая часть содержит один вопрос, проверяющий ИОПК-3.1, ИПК-3.1, ИПК-4.1. Ответ на вопрос первой части дается в развернутой форме.

Вторая часть содержит один вопрос, проверяющий ИОПК-3.2, ИПК-2.1, ИПК-2.2. Ответ на вопрос второй части дается в развернутой форме.

Примерный перечень вопросов:

1. Растровые форматы ГИС

2. Типология программного обеспечения ГИС

3. Информационное обеспечение ГИС

4. Векторные форматы ГИС

5. Аналитическая парадигма ГИС

6. Особенности подбора аппаратного обеспечения ГИС

7. Оверлейные операции

8. Основные методы интерполяции при создании цифровых моделей поверхностей

9. Инфраструктуры пространственных данных (ИПД) и геопорталы

10. Методы классификации изображений ДЗЗ.

11. Построение «буферных зон». Практическое применение в географических исследованиях.

12. Спектральные индексы при работе с ДДЗ. Практическое применение в географических исследованиях.

13. Форматы цифровых моделей рельефа (ЦМР). Применение моделей TIN и GRID в географических исследованиях.

14. Зональная статистика на основе цифровых моделей рельефа (ЦМР). Практическое применение в географических исследованиях.

15. Методы предобработки данных дистанционного зондирования (ДДЗ). Различия в использовании при интерактивном и автоматизированном дешифрировании.

Результаты экзамена определяются оценками «отлично», «хорошо», «удовлетворительно», «неудовлетворительно».

Критерии оценивания:

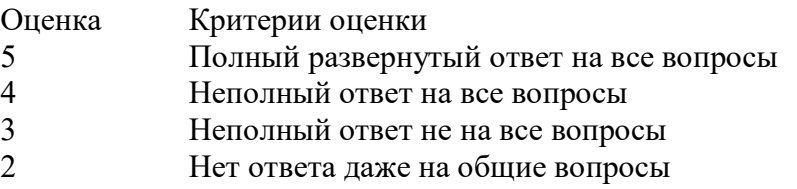

## **11. Учебно-методическое обеспечение**

а) Электронный учебный курс по дисциплине в электронном университете «Moodle» - <https://moodle.tsu.ru/course/view.php?id=25611>

б) Оценочные материалы текущего контроля и промежуточной аттестации по дисциплине.

в) План лабораторных занятий по дисциплине:

*– Создание сложных легенд тематических карт*

*– Построение цифровых моделей рельефа (ЦМР) и серии тематических карт важнейших морфометрических показателей*

*– Переклассификация растров. Расчёты площадей по растрам гипсометрической карты, карт крутизны и экспозиций склонов*

*– Работа с ArcGIS Pro (ESRI Inc.). Сравнение с ArcMap.*

*– Оценка доступа к инфраструктуре (упражнение в ArcGIS Pro)*

*– Планирование заготовок древесины (упражнение в ArcGIS Pro)*

*– Моделирование подверженности оползням при помощи данных Living Atlas*

*– Начало работы с ArcGIS Utility Network*

*– Геометрическая коррекция изображений ДЗЗ в ArcGIS Pro для задач оценки воздействия на окружающую среду (Environmental Impact Assesment)*

*– Классификация изображений в ArcGIS Pro с использованием обучающей выборки*

*– Классификация почвенно-растительного покрова для измерения исчезающих озер*

*– Применение глубокого обучения нейронной сети для оценки здоровья пальм*

г) Учебно-методические комплексы:

1. Хромых В.В., Хромых О.В. Пространственный анализ в ГИС. Учебнометодический комплекс / [Электронный ресурс]: интерактив. учеб. – Электрон. дан. и прогр. – Томск: Институт дистанционного образования ТГУ. – 1 электрон. опт. диск (CD-ROM). – Режим доступа:<http://ido.tsu.ru/bank.php?course=171> (17,8 Мб)

2. Хромых В.В. Технологии компьютерной обработки данных дистанционного зондирования. Учебно-методический комплекс / [Электронный ресурс]: интерактив. учеб. – Электрон. дан. и прогр. – Томск: Институт дистанционного образования ТГУ. – Режим доступа: http://moodle.ido.tsu.ru/course/view.php?id=182

3. Хромых В.В., Хромых О.В. Компьютерная графика для географов. Учебнометодический комплекс / [Электронный ресурс]: интерактив. учеб. – Электрон. дан. и прогр. – Томск: Институт дистанционного образования ТГУ. – 1 электрон. опт. диск (CD-ROM). – Режим доступа: http://ido.tsu.ru/bank.php?course=169 (90,8 Мб)

4. Хромых В.В., Хромых О.В. Цифровые модели рельефа [Электронный ресурс]: интерактив. учеб. – Электрон. дан. и прогр. – Томск: Институт дистанционного образования ТГУ. – 1 электрон. опт. диск (CD-ROM). – Режим доступа: http://www.ido.tsu.ru/bank.php?cat=52

# **12. Перечень учебной литературы и ресурсов сети Интернет**

а) основная литература:

- 1. Лурье И.К. Геоинформационное картографирование: методы геоинформатики и цифровой обработки космических снимков. – М.: КДУ, 2016. – 423 с.
- 2. Географическое картографирование: карты природы / Под ред. Е.А. Божилиной. М.: ИД «КДУ», 2016. – 316 с.
- 3. Геоинформатика. Кн. 1 / Под ред. В.С. Тикунова. М.: Издательский центр «Академия», 2008. – 373 с.
- 4. Скворцов А.В. Геоинформатика. Томск: Изд-во Том. ун-та, 2006. 336 с.
- 5. ДеМерс Майкл Н. Географические информационные системы. Основы. М.: Дата+, 1999. – 490 с.
- 6. Чандра А.М., Гош С.К. Дистанционное зондирование и географические информационные системы. – М.: Техносфера, 2008. – 312 с.

б) дополнительная литература:

- 1. Идрисов И.Р, Николаев А.Ф., Николаева С.С. Мировые и государственные системы координат и счета времени, используемые в географии, геодезии и картографии. – М.: Проспект, 2017. – 111 с.
- 2. Быков А.В., Пьянков С.В. Web-картографирование. Пермь, 2015. 110 с.
- 3. Burrough P.A., McDonnell R.A., Lloyd C.D. Principles of Geographical Information Systems. – Oxford: University Press, 2015. – 330 p.
- 4. Шовенгердт Р.А. Дистанционное зондирование. Модели и методы обработки изображений. – М.: Техносфера, 2013. – 592 с.
- 5. Золотова Е.В. Основы кадастра: Территориальные информационные системы.– М.: Академический Проект, 2012.– 416 с.
- 6. Коновалова Т.И. Геосистемное картографирование.– Новосибирск: Академическое изд-во «Гео», 2010.– 186 с.
- 7. Берлянт А.М. Теория геоизображений. М.: ГЕОС, 2006. 262 с.
- 8. Берлянт А.М. и др. Картоведение. М.: Аспект Пресс, 2003.– 477 с.
- 9. Востокова А.В., Кошель С.М., Ушакова Л.А. Оформление карт. Компьютерный дизайн.– М.: Аспект Пресс, 2002.– 288 с.
- 10. Ландшафтно-интерпретационное картографирование / Под редакцией А.К. Черкашина. – Новосибирск: Наука, 2005. – 424 с.
- 11. Дейвис Ш.М., Ландгре Д.А., Филлипс Т.А. и др. Дистанционное зондирование: количественный подход. – М.: Недра, 1983. – 415 с.
- 12. Зейлер Майкл Моделирование нашего мира.– М.: Дата+, 2001.– 254 с.
- 13. Китов А.Д. Компьютерный анализ и синтез геоизображений. Новосибирск: Издво СО РАН, 2000. – 220 с.
- 14. Книжников Ю.Ф., Кравцова В.И., Тутубалина О.В. Аэрокосмические методы географических исследований. – М.: Изд. центр «Академия», 2004. – 336 с.
- 15. Компьютерный практикум по цифровой обработке изображений и созданию ГИС / Лурье И.К., Косиков А.Г., Ушакова Л.А. и др. – М.: Научный мир, 2004. – 148 с.
- 16. Коновалова Н.В., Капралов Е.Г. Введение в ГИС.- М.: Библион, 1997.- 160 с.
- 17. Королёв Ю.К. Общая геоинформатика. Ч. 1. Теоретическая геоинформатика.- М., 1998.- 118 с.
- 18. Кошкарев А.В., Тикунов В.С. Геоинформатика.- М., 1993.- 213 с.
- 19. Бут Боб ArcGIS 3D Analyst. Руководство пользователя. М.: Дата+, 2002. 243 с.
- 20. Вьено Алета ArcCatalog. Руководство пользователя.– М.: Дата+, 2001.– 257 с.
- 21. МакКой Джилл, Джонстон Кевин ArcGIS Spatial Analyst. Руководство пользователя.– М.: Дата+, 2002.– 216 с.Минами Майкл ArcMap. Руководство пользователя. Часть I.– М.: Дата+, 2000.– 286 с.
- 22. Минами Майкл ArcMap. Руководство пользователя. Часть II.– М.: Дата+, 2000.– 220 с.
- 23. Новаковский Б.А., Прасолов С.В., Прасолова А.И. Цифровые модели рельефа реальных и абстрактных геополей.– М.: Научный мир, 2003.– 64 с.
- 24. Скворцов А.В. Триангуляция Делоне и её применение.– Томск: Изд-во Том. ун-та, 2002.– 128 с.
- 25. Такер Корей ArcToolbox. Руководство. М.: Дата+, 2002. 97 с.
- 26. Тематическое дешифрирование и интерпретация космических снимков среднего и высокого пространственного разрешения / Шихов А.Н., Герасимов А.П., Пономарчук А.И. и др. – Пермь: Пермский государственный университет, 2020. – 192 с.
- 27. Тикунов В.С. Классификации в географии: ренессанс или увядание? (Опыт формальных классификаций).– Смоленск: СГУ, 1997.– 367 с.
- 28. Томлинсон Роджер Ф. Думая о ГИС. Планирование географических информационных систем: руководство для менеджеров.– М.: Дата+, 2004.– 325 с.
- 29. Цветков В.Я. Геоинформационные системы и технологии.- М., 1998.- 287 с.
- 30. Chrisman N. Exploring GIS.- New York, 1997.- 298 p.
- 31. Goodchild M., Kemp K. Core Curriculum in GIS. Santa Barbara, 1991.
- 32. Хромых В.В., Хромых О.В. Цифровые модели рельефа. Томск: Изд-во «ТМЛ-Пресс», 2011. – 188 с.
- 33. Хромых О.В., Хромых В.В. Ландшафтный анализ Нижнего Притомья на основе ГИС: естественная динамика долинных геосистем и их изменения в результате антропогенного воздействия. – Томск: Изд-во НТЛ, 2011. – 160 с.

в) ресурсы сети Интернет:

1. Хромых В.В., Хромых О.В. Пространственный анализ в ГИС. Учебнометодический комплекс / [Электронный ресурс]: интерактив. учеб. – Электрон. дан. и прогр. – Томск: Институт дистанционного образования ТГУ. – 1 электрон. опт. диск (CD-ROM). – Режим доступа: <http://ido.tsu.ru/bank.php?course=171> (17,8 Мб)

- 2. Хромых В.В. Технологии компьютерной обработки данных дистанционного зондирования. Учебно-методический комплекс / [Электронный ресурс]: интерактив. учеб. – Электрон. дан. и прогр. – Томск: Институт дистанционного образования ТГУ. – Режим доступа:<http://moodle.ido.tsu.ru/course/view.php?id=182>
- 3. Хромых В.В., Хромых О.В. Компьютерная графика для географов. Учебнометодический комплекс / [Электронный ресурс]: интерактив. учеб. – Электрон. дан. и прогр. – Томск: Институт дистанционного образования ТГУ. – 1 электрон. опт. диск (CD-ROM). – Режим доступа: <http://ido.tsu.ru/bank.php?course=169> (90,8 Мб)
- 4. Хромых В.В., Хромых О.В. Цифровые модели рельефа [Электронный ресурс]: интерактив. учеб. – Электрон. дан. и прогр. – Томск: Институт дистанционного образования ТГУ. – 1 электрон. опт. диск (CD-ROM). – Режим доступа: <http://www.ido.tsu.ru/bank.php?cat=52>
- 5. [www.esri.com/ru](http://www.esri.com/ru-ru/home)-ru/home сайт компании ESRI
- 6. www.[dataplus](http://www.dataplus.ru/support/catalog/index.aspx).ru сайт компании «Дата+»
- 7. [www.esri](http://www.esri-cis.ru/)-cis.ru сайт ESRI-CIS
- 8. https://www[.arcgis.com/home/index.html](https://www.arcgis.com/home/index.html) сайт платформы ArcGIS Online
- 9. https://www[.google.](https://www.google.ru/intl/ru/earth/)ru/intl/ru/earth/ сайт геосервиса Google Earth.
- 10. http://gis-[lab.info/forum/](http://gis-lab.info/forum/) форум по ГИС и ДДЗ.
- 11. http://gis-[lab.info/docs.html](http://gis-lab.info/docs.html) ссылки на электронные учебники и документацию по ГИС и ДДЗ.
- 12. <http://www.sasgis.org/sasplaneta/> SAS. Планета. Веб-картография и навигация.
- 13. <https://nextgis.ru/> Next. GIS.
- 14. <https://www.qgis.org/ru/site/> QGIS. Свободная географическая информационная система с открытым кодом.

# **13. Перечень информационных технологий**

а) лицензионное и свободно распространяемое программное обеспечение:

– ArcGIS 10.3 (ESRI Inc.), тип лицензии: Advanced, плавающая на 25 рабочих мест;

- ArcGIS Pro 2.9 (ESRI Inc.), корпоративная лицензия  $T\Gamma Y$ ;
- $-$  QGIS;

– Microsoft Office Standard 2013 Russian: пакет программ. Включает приложения: Microsoft Word, Microsoft Excel, Microsoft PowerPoint, Microsoft OneNote, Microsoft Publisher, Microsoft Outlook, Microsoft Office Web Apps (MS Word, Excel, PowerPoint, Outlook);

– публично доступные облачные технологии (Google Docs, Яндекс диск и т.п.).

б) информационные справочные системы:

– Электронный каталог Научной библиотеки ТГУ – <http://chamo.lib.tsu.ru/search/query?locale=ru&theme=system>

– Электронная библиотека (репозиторий) ТГУ – <http://vital.lib.tsu.ru/vital/access/manager/Index>

– ЭБС Лань – <http://e.lanbook.com/>

– ЭБС Консультант студента – <http://www.studentlibrary.ru/>

– Образовательная платформа Юрайт – <https://urait.ru/>

– ЭБС ZNANIUM.com – <https://znanium.com/>

– ЭБС IPRbooks – <http://www.iprbookshop.ru/>

в) профессиональные базы данных:

– Базы геоданных на весь мир Геологической службы США (цифровые карты, модели рельефа, космические снимки) – <https://earthexplorer.usgs.gov/>

– Геосервис Google Earth – https://www[.google.](https://www.google.ru/intl/ru/earth/)ru/intl/ru/earth/

– Геосервис Open Street Map – <https://www.openstreetmap.org/>

– Геосервис Сканэкс – <https://kosmosnimki.ru/>

## **14. Материально-техническое обеспечение**

Обучение дисциплине осуществляется с использованием следующих площадей и оборудования: лекционная аудитория, оснащенная мультимедийным оборудованием для демонстрации презентаций, слайдов, компьютерной анимации и видеофильмов (аудитории № 311, 207, 215, 218, 108, 109 6-го учебного корпуса ТГУ); компьютерный ГИС-класс кафедры географии (аудитория № 318 6-го учебного корпуса ТГУ) в составе сервера и 11 персональных компьютеров на базе процессоров Intel Core i5.

При освоении дисциплины применяются учебные комплекты космических снимков и базы геоданных ГИС на районы долины Томи в окрестностях г. Томска и полигона географических практик в Июсском природном парке в Республике Хакасия (учебная ГИС «Июс»).

При проведении занятий с применением дистанционных образовательных технологий используется СДО Moodle [\(https://moodle.tsu.ru/](https://moodle.tsu.ru/) ).

# **15. Информация о разработчиках**

Хромых Вадим Валерьевич – кандидат географических наук, доцент кафедры географии